Заполнить массив числами фибоначчи  $1, 1, 2, 3, 5, 8, 13, 21, 34, 55, \ldots$ 

 $amount=10$ 

 $i=1$ ; $i$ <amount-1; $i+$  $i=1$ : $i=9$ : $i++$ 

 $1:2:3:4:5:6:7:8=amount-2$ 

 $mass[i+1]=.$ 

 $i=8$ =amount-2

 $mass[amount-2+1]=.$ masslamount-1]=..

 $amount=10$ 

 $i=1:i$  <amount: $i++$  $i=1$ : $i<10$ : $i++$ 

1;2;3;4;5;6;7;8;9=amount-1

 $mass[i]=.$ 

i=amount-1

 $mass[amount-1+1]=.$  $mass[amount] =$ ..

 $amount=10$ 

 $i=1$ : $i=$ amount-2: $i++$  $i=1$ : $i<10$ : $i++$ 

1;2;3;4;5;6;7;8;9=amount-1

 $mass[i+1]=.$ 

i=amount-1

 $mass[amount-1+1]=.$ mass[amount]=..

 $amount=10$ 

 $i=1$ : $i=$ amount-1: $i++$  $i=1$ : $i<10$ : $i++$ 

1;2;3;4;5;6;7;8;9=amount-1

 $mass[i]=.$ 

i=amount-1

 $mass[amount-1+1]=.$  $mass[amount] =$ ..

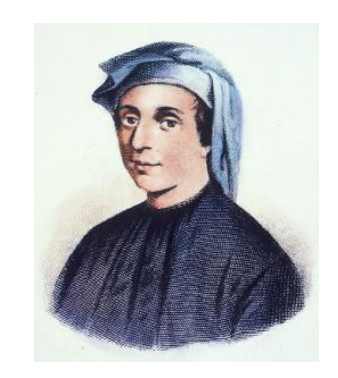

amount-1  $-1$  =

2 способа

2) с формулой\*

еше

0123456789

1) с доп переменными

amount-2

```
<script>
var mass=[];
```
function generateMass(array, amount)  $array[0] = 1;$  $array[1] = 1;$ for (var  $i=1$ ; $i$ <amount-1; $i$ ++) array[i+1]=array[i]+array[i-1];

function showMass(array)

for  $(i=1;i<sub>carray.length;i++</sub>)$ 

document.write(array[i]+"") document.write("<br>");

```
//generateMass(mass,10);
//showMass(mass);
function generateMass2(array,amount)
```
 $array[0] = 1;$  $array[1] = 1;$ for (var  $i=2$ ; $i\leq$ amount; $i++$ ) array[i]=array[i-1]+array[i-2];

generateMass2(mass,10); showMass(mass);

</script>

function generateMass3(array, amount) for (var  $i=0$ ; $i\leq amount$ ; $i++$ )  $arrav[i]=$ Math.round((Math.pow((1+Math.sqrt(  $(5)/2$ , i)-Math.pow((1-Math.sqrt(5))/2, i)) /Math.sqrt $(5)$ );

generateMass3(mass, 10); showMass (mass);